### Муниципальное бюджетное дошкольное образовательное учреждение «Детский сад №12» с. Новоселище Ханкайского муниципального района Приморского края

Согласован Ведущий специалист Thasko Грабко О.В. **УТВЕРЖДАЮ** Заведующий МБДОУ «Детский сад №12» с. Новоселище Е В.Цап № №22 от 24.08.2023.

ПРИНЯТ

Советом педагогов МБДОУ «Детский сад № 12» с. Новоселише протокол № 1 от 05.08.2023.

УЧЕБНЫЙ ПЛАН

НА 2023 - 2024 УЧ. ГОД

#### Пояснительная записка

Учебный план Муниципального бюджетного дошкольного образовательного учреждения «Летский сал  $N_2$  12 c. Новоселище является нормативным документом. регламентирующим образовательного организацию процесса дошкольном  $\overline{B}$ образовательном учреждении (далее - ДОУ) с учетом его специфики, учебнометодического, кадрового и материально-технического оснащения.

Нормативной базой для составления учебного плана являются следующие документы:

- Федеральный закон Российской Федерации от 29 декабря 2012 г. N 273-ФЗ "Об образовании в Российской Федерации". Принят Государственной Думой 21 декабря 2012 года. Одобрен Советом Федерации 26 декабря 2012 года

- Приказом Министерства образования Российской Федерации от 31.07.2020 № 373 «Об утверждения порядка организации и осуществления образовательной деятельности по общеобразовательным программам основным образовательным программам дошкольного образования»;

общеобразовательной программой Основной - образовательной программой дошкольного образования МБДОУ «Детский сад № 12 с. Новоселище. Согласно Федеральной образовательной программе дошкольного образования утвержденой приказом Минпросвещения России от25.11.2022 №1028.

- Санитарно-эпидемиологические правила и нормативы СанПиН 1.2.3685-21 «Санитарноэпидемиологические требования к устройству, содержанию и организации режима работы в дошкольных организациях» (утв. постановлением Главного государственного санитарного врача РФ от 28.01.2021 г. № 2 действующим до 1.03.2027г).

- Приказ Министерства образования и науки Российской Федерации от 17.10.2013 № 1155 « Об Утверждении федерального государственного стандарта дошкольного образования».

- Письмом «Комментарии к ФГОС, дошкольного образования» министерства образования и науки Российской Федерации от 28.02.2014г. № 08-249.

- Приказ Министерства образования и науки Российской Федерации от 28 декабря 2015 г. № 1527.

Учебный план является нормативным актом, устанавливающим перечень образовательных областей и объем учебного времени, отводимого на проведение непосредственно образовательной деятельности.

Учебный год начинается с 1 сентября и заканчивается 31 мая. Детский сад работает в режиме пятидневной недели.

Цель деятельности учреждения: Обеспечение качественного дошкольного образования воспитанникам, отвечающего федеральным государственным образовательным стандартам. Всестороннее формирование личности ребёнка с учётом особенностей его физического, психического развития, индивидуальных возможностей и способностей, обеспечение готовности к школьному обучению

#### Основными задачами учреждения являются:

1. Реализация ФГОС к содержанию и организации образовательного процесса в ДОУ

2. Осуществлять работу по сохранению и укреплению здоровья детей, создание условий обеспечивающих эмоциональное благополучие каждого ребёнка.

3. Формирование творческих способностей дошкольников в художественноэстетическом направлении развития ДОУ. Оптимизировать предметно-развивающую среду с учетом образовательной программы ДОУ в соответствии с требованиями ФГОС, социального заказа семьи, индивидуальных особенностей развития и интересов воспитанников.

4. Обогащать содержание работы по региональному компоненту через поиск новых форм взаимодействия с социумом (семей, общественных организаций).

В соответствии с требованиями основной общеобразовательной программы дошкольного образования в инвариантной части Плана определено время на образовательную деятельность, отведенное на реализацию образовательных областей.

Каждому направлению соответствует определенные образовательные области:

- «Социально-коммуникативное»
- «Познавательное»
- «Речевое»
- «Художественно-эстетическое развитие»
- «Физическое развитие»

Содержание педагогической работы по освоению детьми образовательных областей "Физическое развитие", "Познавательное развитие", «Речевое развитие» "Социально-коммуникативное развитие", "Художественно-эстетическое развитие" входят в расписание непосредственной образовательной деятельности. Они реализуются как в обязательной части и части, формируемой участниками образовательного процесса, так и во всех видах деятельности и отражены в календарно- тематическом планировании.

При составлении учебного плана учитывались следующие принципы:

принцип развивающего образования, целью которого является развитие ребенка;

• принцип научной обоснованности и практической применимости;

• принцип соответствия критериям полноты, необходимости и достаточности;

• принцип обеспечения единства воспитательных, развивающих и обучающих целей и задач процесса образования дошкольников, в процессе реализации которых формируются знания, умения, навыки, которые имеют непосредственное отношение кразвитию дошкольников;

• принцип интеграции непосредственно образовательных областей в соответствии возрастными возможностями и особенностями воспитанников, спецификой и возможностями образовательных областей;

• комплексно-тематический принцип построения образовательного процесса;

Количество и продолжительность непосредственной образовательной деятельности устанавливается в соответствии с санитарно-гигиеническими нормами и требованиями (СанПиН 1.2.3685-21):

- Продолжительность непосредственной образовательной деятельности:

- для детей от 3 до 4 лет - не более 15 минут,

- для детей от 4 до 5 лет - не более 20 минут,

-для детей от 5 до 6 лет - не более 25 минут,

- для детей от 6 до 7 лет - не более 30 минут.

Максимально допустимый объём образовательной нагрузки в первой половине дня:

- в младшей и средней группах не превышает 30 и 40 минут соответственно,

- в старшей и подготовительной группах - 50-75 минут и 90мин соответственно.

В середине времени, отведённого на непосредственную образовательную деятельность, проводятся физкультурные минутки (2 мин).

Перерывы между периодами непосредственной образовательной деятельности - не менее 10 минут.

Образовательная деятельность с детьми старшего дошкольного возраста может осуществляться во второй половине дня после дневного сна. Её продолжительность составляет не более 25 - 30 минут в день.

Образовательную деятельность, требующую повышенной познавательной активности и умственного напряжения детей, организуется в первую половину дня. Форма организации занятий с 3 до 7 лет (фронтальные, подгрупповые, индивидуальные)

В образовательном процессе используется интегрированный подход, который позволяет гибко реализовывать  $\overline{B}$ режиме ДНЯ различные виды детской деятельности. • Организация жизнедеятельности МБДОУ предусматривает, как организованные педагогами совместно с детьми (НОД, развлечения) формы детской деятельности, так и самостоятельную деятельность детей. Режим дня и расписание НОД соответствуют виду и направлению МБДОУ.

В летний период учебные занятия не проводятся. В это время увеличивается продолжительность прогулок, а также проводятся спортивные и подвижные игры, спортивные праздники, экскурсии и др.

### Характеристика структуры учебного плана

В соответствии с Федеральным государственным образовательным стандартом дошкольного образования, утвержденным приказом Министерства образования и науки Российской Федерации от 17 октября 2013 г. № 1155, в структуре учебного плана МБДОУ выделены две части: обязательная часть и часть, формируемая участниками образовательного процесса.

Обязательная часть Программы соответствует ФОП ДО и обеспечивает:

- воспитание и развитие ребенка дошкольного возраста как гражданина Российской Федерации, формирование основ его гражданской и культурной идентичности на доступном его возрасту содержании доступными средствами;

— создание единого ядра содержания дошкольного образования (далее — ДО), ориентированного на приобщение детей к духовно-нравственным и социокультурным ценностям российского народа, воспитание подрастающего поколения как знающего и уважающего историю и культуру своей семьи, большой и малой Родины;

- создание единого федерального образовательного пространства воспитания и обучения детей от рождения до поступления в начальную школу, обеспечивающего ребенку и его родителям (законным представителям), равные, качественные условия ДО, вне зависимости от места и региона проживания.

В части, формируемой участниками образовательных отношений, представлены выбранные участниками образовательных отношений программы, направленные на развитие детей в образовательных областях, видах деятельности и культурных практиках (парциальные образовательные программы), отобранные с учетом приоритетных направлений, климатических особенностей, а также для обеспечения коррекции нарушений развития и ориентированные на потребность детей и их родителей:

Объем обязательной части Программы составляет не менее 60% от ее общего объема; части, формируемой участниками образовательных отношений, не более 40%.

Программа представляет собой учебно-методическую документацию, в составе которой:

- рабочая программа воспитания,
- режим и распорядок дня для всех возрастных групп ДОО,
- календарный план воспитательной работы.

Учебный план составлен из расчета 36 недель и не превышает максимально допустимый объем общей нагрузки, рационально распределяет время, отводимое на освоение основной образовательной программы.

Ha основе Учебного плана разработано непосредственной Расписание образовательной деятельности на неделю, не превышающее учебную нагрузку.

Расписании учтены возрастные возможности детей, продолжительность видов образовательной деятельности в день в каждой возрастной группе.

Образовательная деятельность проводится с несколькими детьми, с подгруппой или со всей группой. Предусматривается рациональное для детей каждого возраста чередование умственной и физической нагрузки.

Содержание образовательных областей:

«Социально-коммуникативное развитие»: приобщение детей к ценностям «Родина», «Природа», «Семья», «Человек», «Жизнь», «Милосердие», «Добро», «Дружба», «Сотрудничество», «Труд». Это предполагает решение задач нескольких направлений воспитания:

воспитание уважения к своей семье, своему населенному пункту, родному краю, своей стране;

воспитание уважительного отношения к другим людям - детям и взрослым (родителям (законным представителям), педагогам, соседям и другим), вне зависимости от их этнической и национальной принадлежности;

воспитание ценностного отношения к культурному наследию своего народа, к нравственным и культурным традициям России;

содействие становлению целостной картины мира, основанной на представлениях о добре и зле, красоте и уродстве, правде и лжи;

воспитание социальных чувств и навыков: способности к сопереживанию, общительности, дружелюбия, сотрудничества, умения соблюдать правила, активной личностной позиции;

создание условий для возникновения у ребёнка нравственного, социально значимого поступка, приобретения ребёнком опыта милосердия и заботы;

поддержка трудового усилия, привычки к доступному дошкольнику напряжению физических, умственных и нравственных сил для решения трудовой задачи;

формирование способности бережно и уважительно относиться к результатам своего труда и труда других людей.

«Познавательное развитие»: приобщение детей к ценностям «Человек», «Семья», «Познание», «Родина» и «Природа», что предполагает:

воспитание отношения к знанию как ценности, понимание значения образования для человека, общества, страны;

приобщение к отечественным традициям и праздникам, к истории и достижениям родной страны, к культурному наследию народов России;

воспитание уважения к людям - представителям разных народов России независимо от их этнической принадлежности;

воспитание уважительного отношения к государственным символам страны (флагу, гербу, гимну);

воспитание бережного и ответственного отношения к природе родного края, родной

В соответствии с требованиями ФГОС ДО в Программе содержится целевой, содержательный и организационный разделы.

В целевом разделе Программы представлены цели, задачи, принципы и подходы к ее формированию; планируемые результаты освоения Программы в младенческом, раннем, дошкольном возрастов, а также на этапе завершения освоения Программы; характеристики особенностей развития дете, подходы к педагогической диагностике планируемых результатов.

Содержательный раздел Программы включает описание:

- задач и содержания образовательной деятельности по каждой **ИЗ** образовательных областей для всех возрастных групп обучающихся (социальнокоммуникативное, познавательное, речевое, художественно-эстетическое, физическое развитие) в соответствии с федеральной программой и с учетом используемых методических пособий, обеспечивающих реализацию данного содержания.

- вариативных форм, способов, методов и средств реализации Федеральной программы с учетом возрастных и индивидуальных особенностей воспитанников, специфики их образовательных потребностей и интересов;

- особенностей образовательной деятельности разных видов и культурных практик;

- способов поддержки детской инициативы;

- особенностей взаимодействия педагогического коллектива с семьями обучающихся;

- образовательной деятельности по профессиональной коррекции нарушений развития детей.

Содержательный раздел включает рабочую программу воспитания, которая раскрывает задачи и направления воспитательной работы, предусматривает приобщение детей к российским традиционным духовным ценностям, включая культурные ценности своей этнической группы, правилам и нормам поведения в российском обществе.

Организационный раздел Программы включает описание:

психолого-педагогических и кадровых условий реализации Программы;

- организации развивающей предметно-пространственной среды (далее -РППС);
- материально-техническое обеспечение Программы;
- обеспеченность методическими материалами и средствами обучения и воспитания.

В разделе представлены режим и распорядок дня во всех возрастных группах, календарный план воспитательной работы.

Объем учебной нагрузки в течение недели определен в соответствии с санитарно-эпидемиологическими требованиями к устройству, содержанию и организации режима работы дошкольных образовательных учреждений (СанПиН).

страны, приобретение первого опыта действий по сохранению природы.

«Речевое развитие»: приобщение детей к ценностям «Культура» и «Красота», что предполагает:

владение формами речевого этикета, отражающими принятые в обществе правила и нормы культурного поведения;

воспитание отношения к родному языку как ценности, умения чувствовать красоту языка, стремления говорить красиво (на правильном, богатом, образном языке).

«Художественно-эстетическое развитие»: приобщение детей к ценностям «Культура» и «Красота», что предполагает:

воспитание эстетических чувств (удивления, радости, восхищения) к различным объектам и явлениям окружающего мира (природного, бытового, социального), к произведениям разных видов, жанров и стилей искусства (в соответствии с возрастными особенностями);

приобщение к традициям и великому культурному наследию российского народа, шедеврам мировой художественной культуры;

становление эстетического, эмоционально-ценностного отношения к окружающему миру для гармонизации внешнего и внутреннего мира ребёнка;

создание условий для раскрытия детьми базовых ценностей и их проживания в разных видах художественно-творческой деятельности;

формирование целостной картины мира на основе интеграции интеллектуального и эмоционально-образного способов его освоения детьми;

создание условий для выявления, развития и реализации творческого потенциала каждого ребёнка с учётом его индивидуальности, поддержка его готовности к творческой самореализации и сотворчеству с другими людьми (детьми и взрослыми).

«Физическое развитие»: приобщение детей к ценностям «Жизнь», «Здоровье», что предполагает:

воспитание осознанного отношения к жизни как основоположной ценности и здоровью как совокупности физического, духовного и социального благополучия человека;

формирование у ребёнка возрастосообразных представлений и знаний в области физической культуры, здоровья и безопасного образа жизни;

становление эмоционально-ценностного отношения к здоровому образу жизни, физическим упражнениям, подвижным играм, закаливанию организма, гигиеническим нормам и правилам;

воспитание активности, самостоятельности, самоуважения, коммуникабельности, уверенности и других личностных качеств;

приобщение детей к ценностям, нормам и знаниям физической культуры в целях их физического развития и саморазвития;

формирование у ребёнка основных гигиенических навыков, представлений о здоровом образе жизни.

> Учебный план на 2023-2024 учебный год муниципального бюджетного дошкольного образовательного учреждения «Детский сад № 12» с. Новоселище

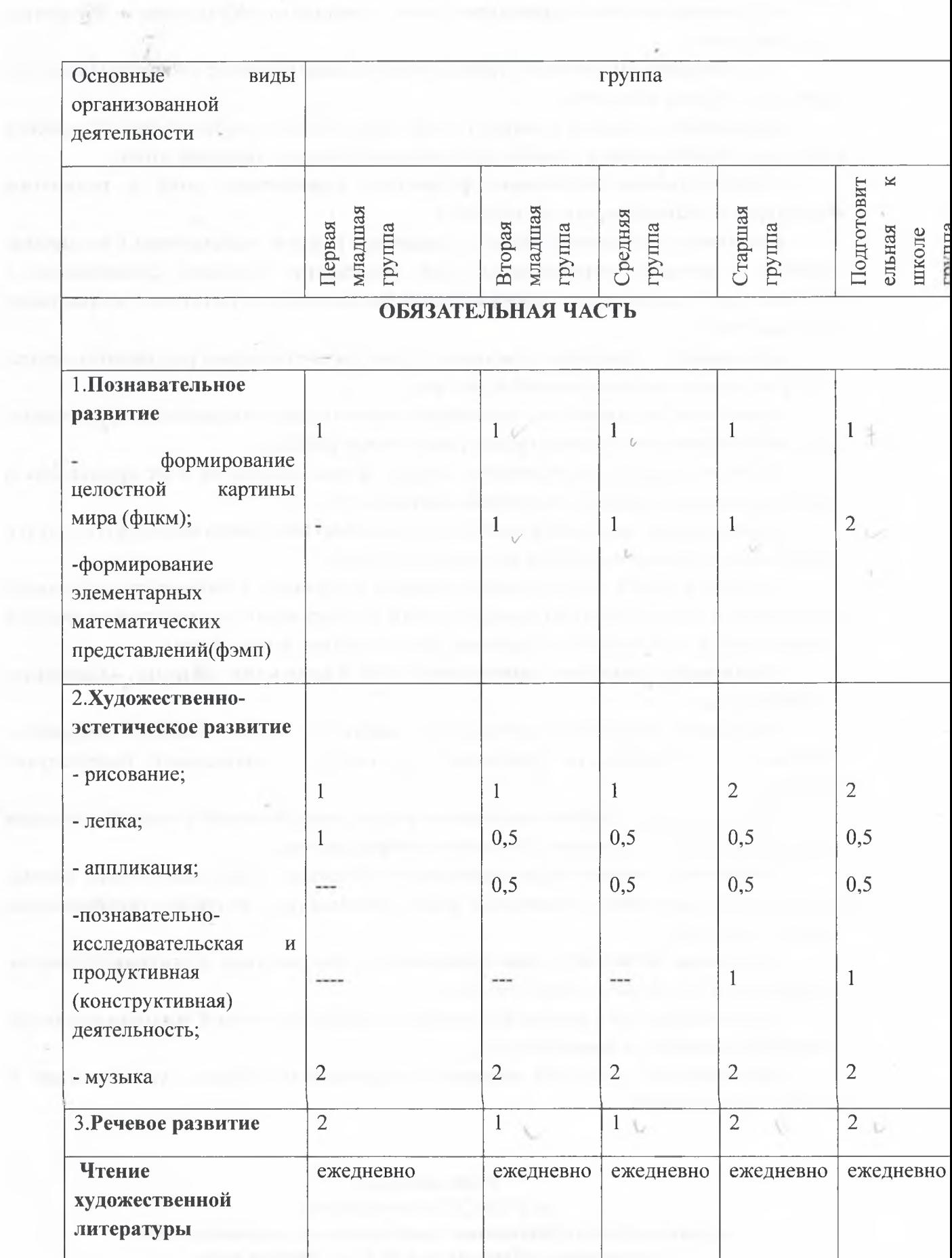

the company's the company's state of

÷,

 $\vec{r}$ 

à

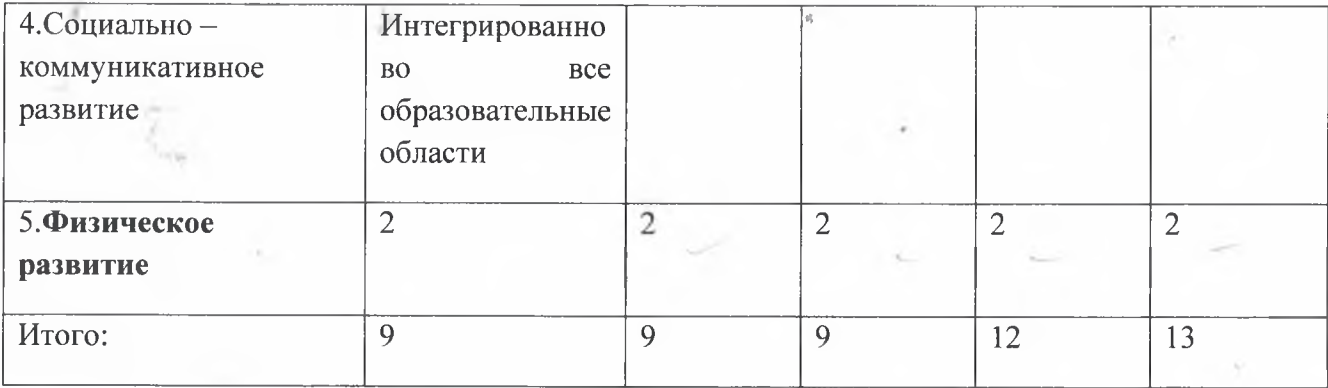

## ЧАСТЬ, ФОРМИРУЕМАЯ УЧАСТНИКАМИ ОБРАЗОВАТЕЛЬНЫХ ОТНОШЕНИЙ

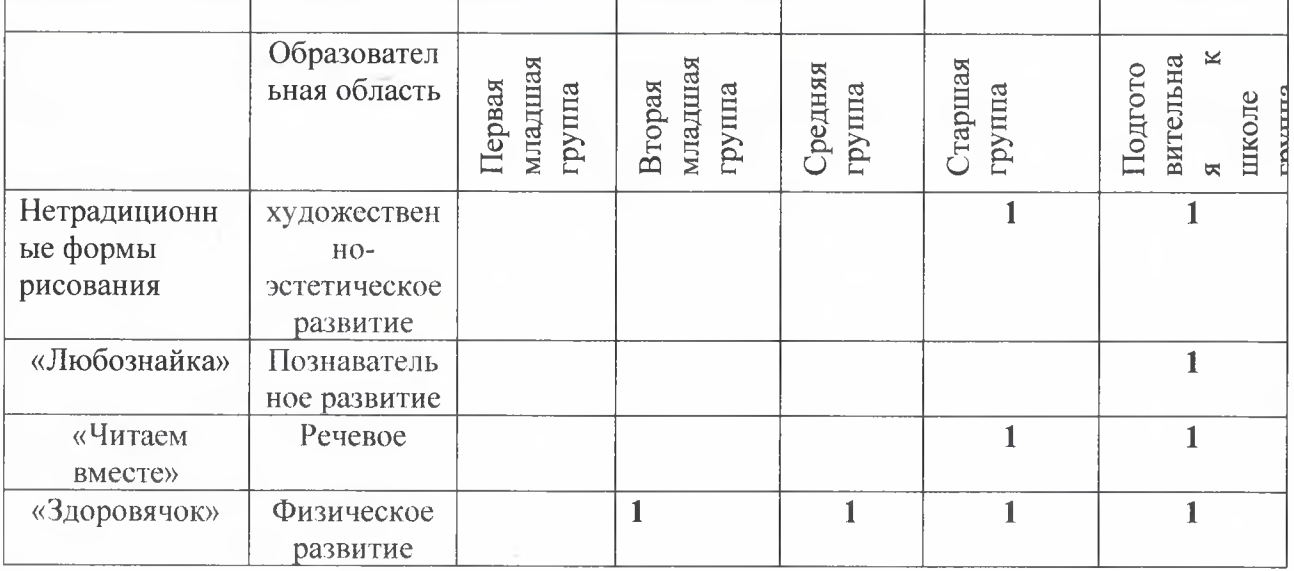

# Расстановка педагогических кадров<br>на 2023-2024 учебный год

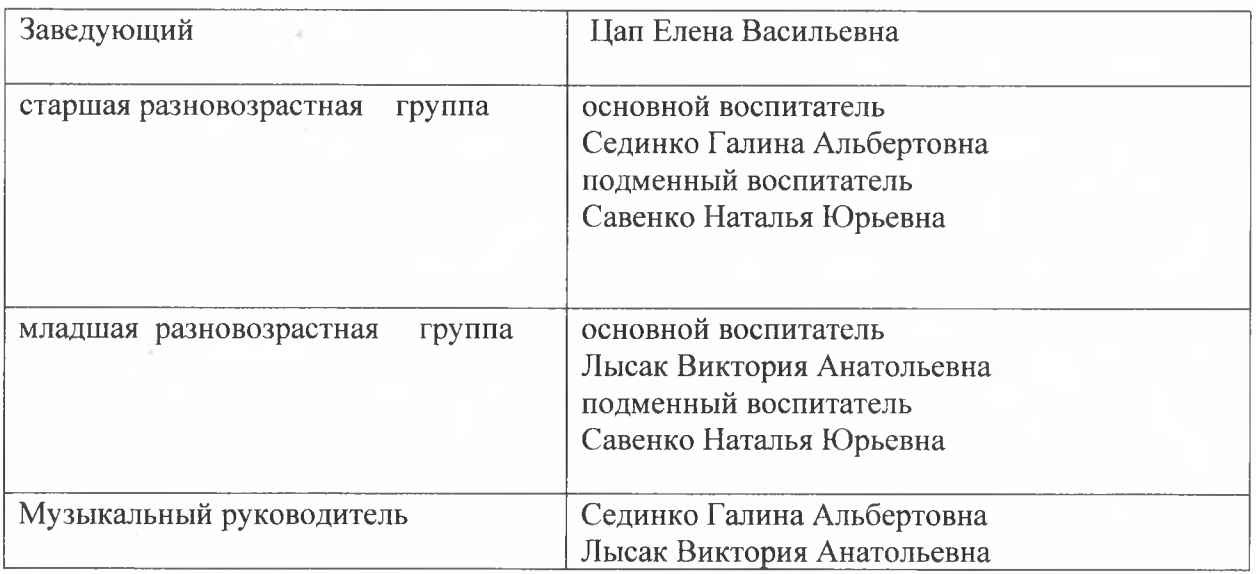

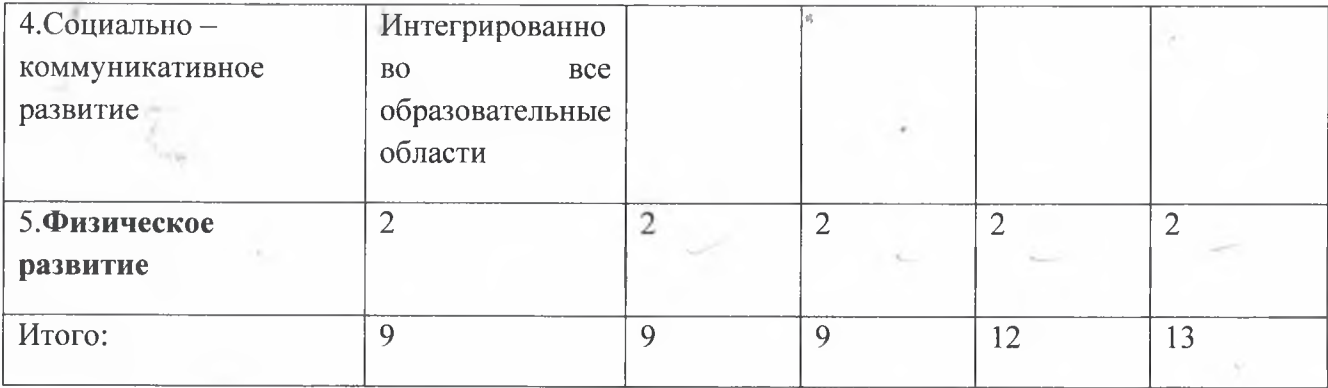

## ЧАСТЬ, ФОРМИРУЕМАЯ УЧАСТНИКАМИ ОБРАЗОВАТЕЛЬНЫХ ОТНОШЕНИЙ

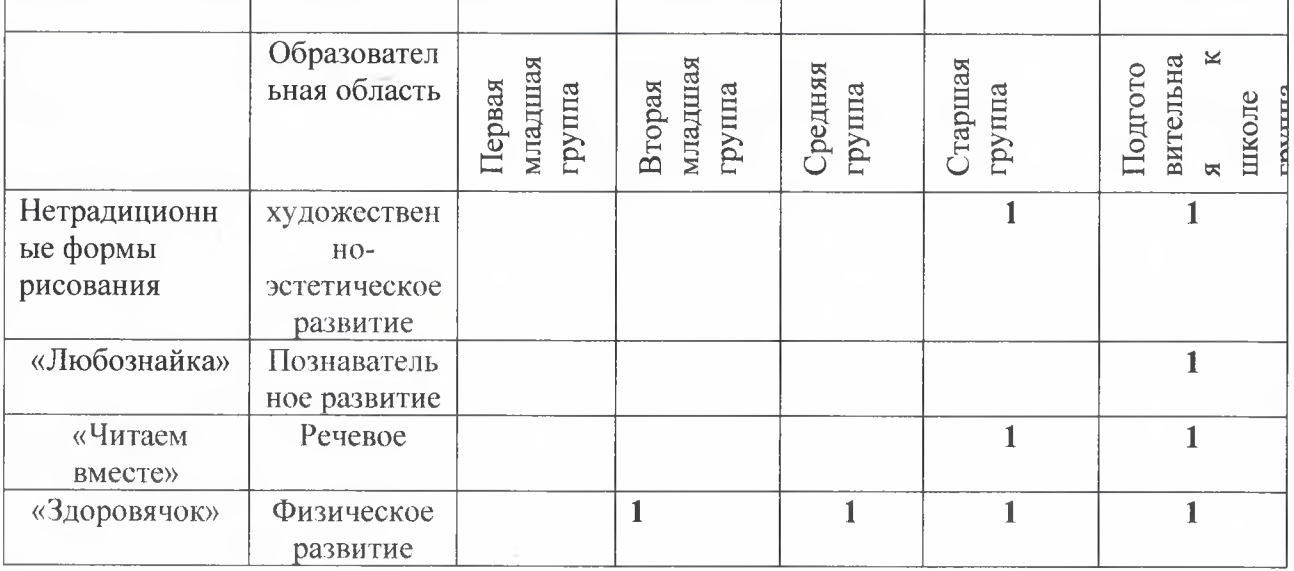

# Расстановка педагогических кадров<br>на 2023-2024 учебный год

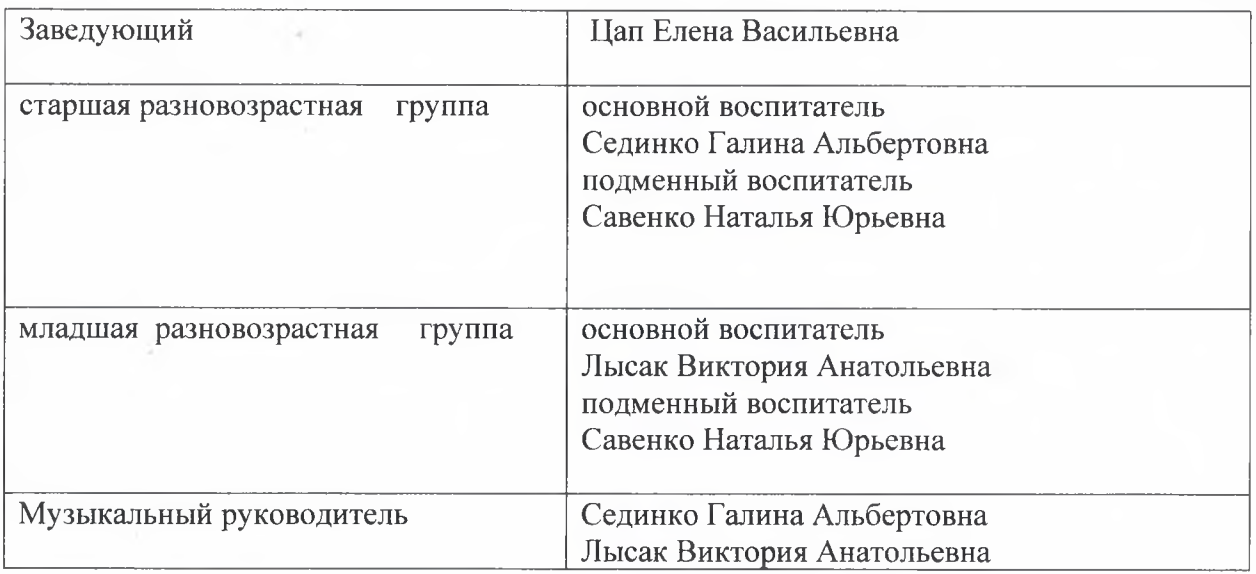